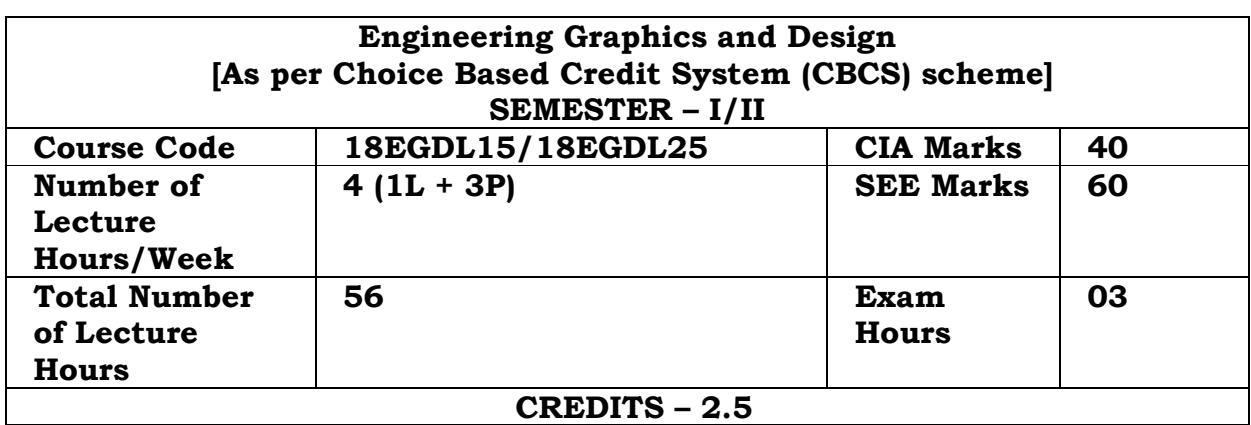

**Course Objectives:** 

I

- **To expose the students to standards and conventions followed in preparation of engineering drawings.**
- **To make them understand the concepts of orthographic and isometric projections.**
- **Develop the ability of conveying the engineering information through drawings.**
- **To make them understand the relevance of engineering drawings to different engineering domains.**
- **To expose them to Computer aided drafting packages and generation of computer assisted drawings.**

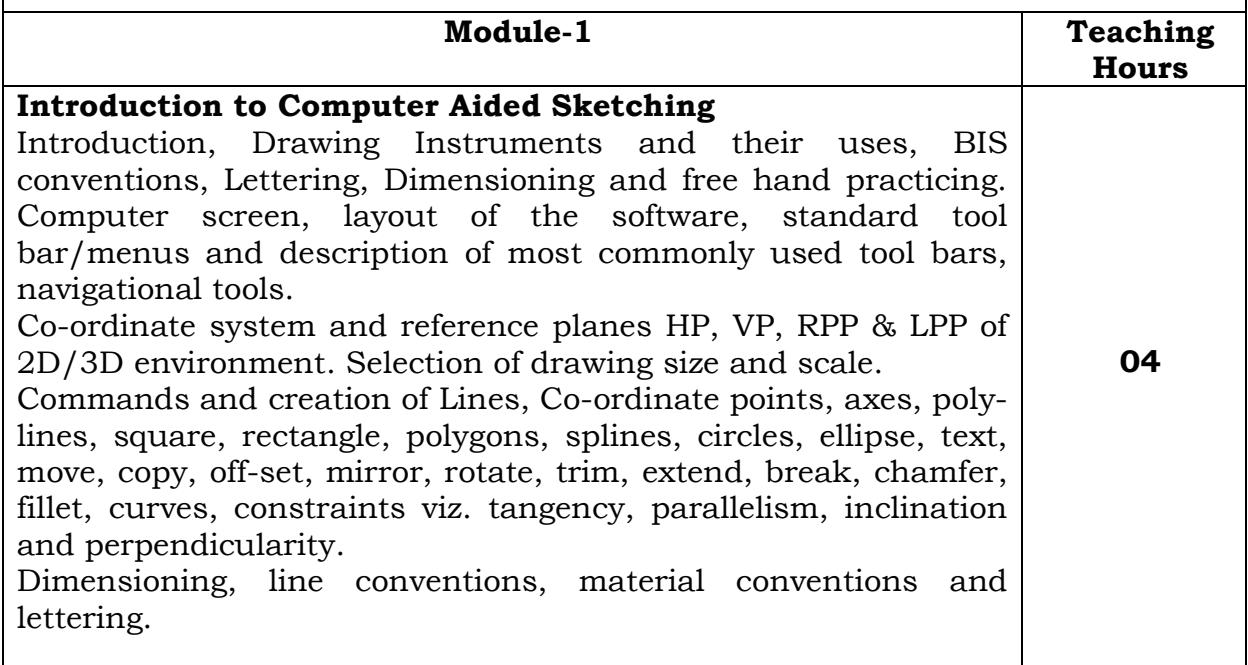

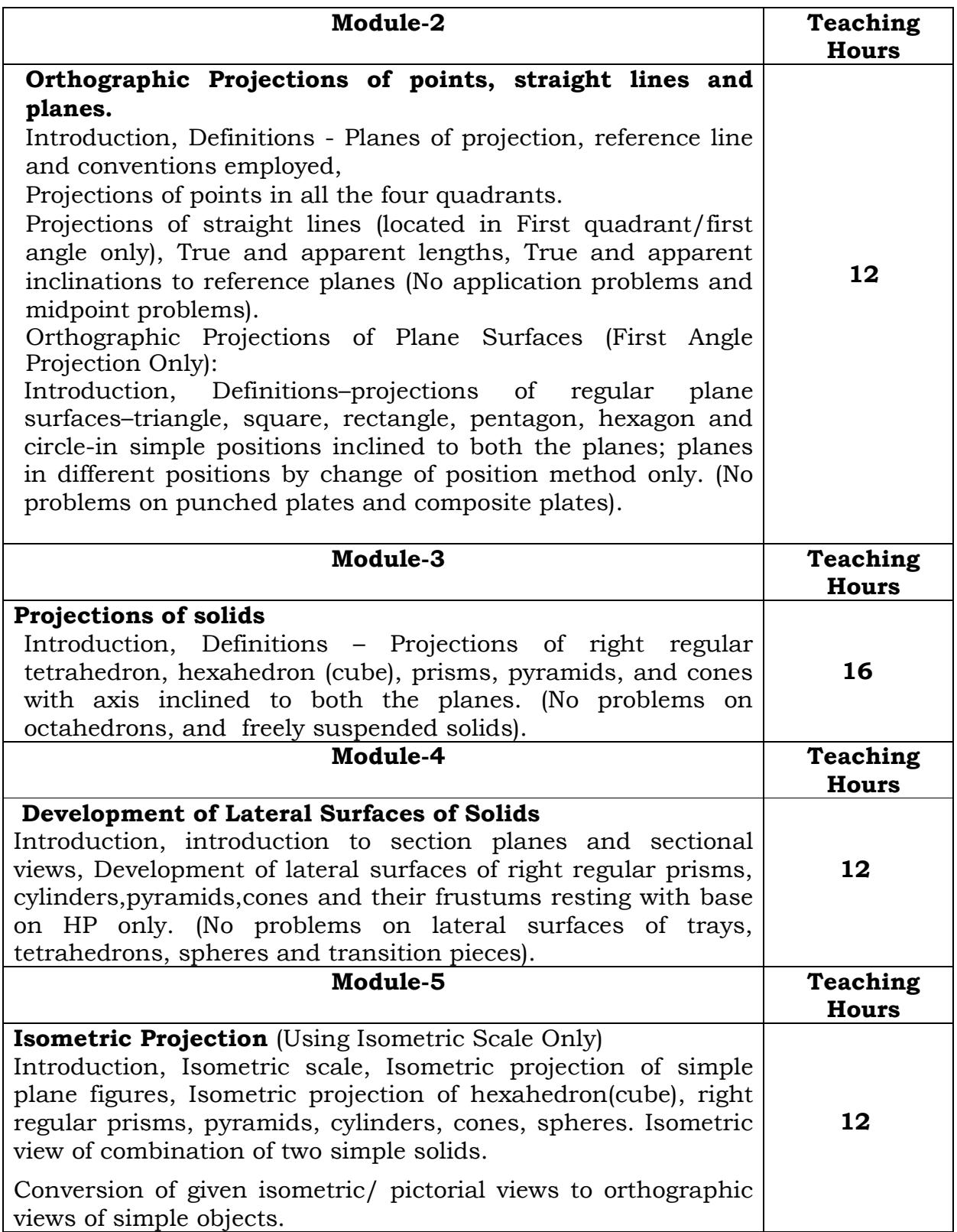

I

**Course outcomes: After studying this course, students will be able to:**  • **Produce computer generated drawings using CAD software.**  • **Prepare drawings as per BIS following the conventions mentioned in the relevant codes.**  • **Apply the knowledge of orthographic projections to represent engineering information/concepts and preset the same in the form of drawings.**  • **Read and evaluate engineering drawings.**  • **Create isometric drawings of simple objects reading the orthographic projections of those objects.** 

## **Question paper pattern:**

Module -1 is only for practice and Internal Assessment and not for examination.

• Question paper for each batch of students will be sent online by VTU and has to be downloaded before the commencement of Examination of each batch. The answer sheets will have to be jointly evaluated by the Internal & External examiners.

• A maximum of THREE questions will be set as per the following pattern (No mixing of questions from different Modules).

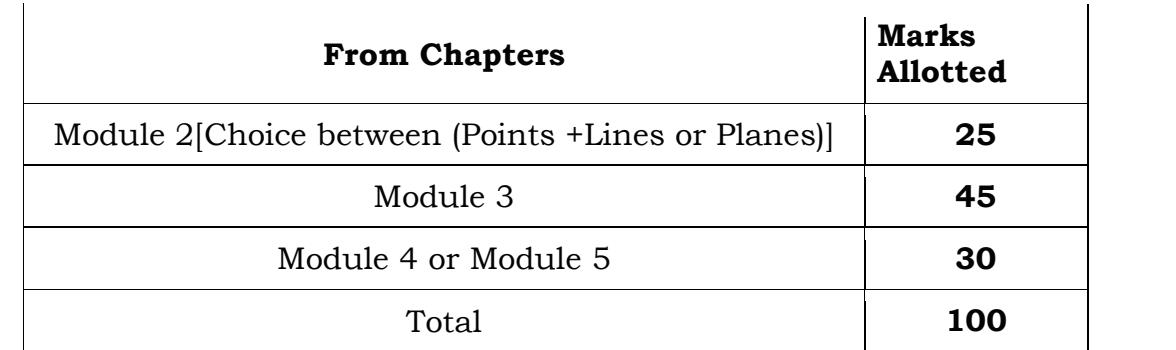

## **Scheme of evaluation:**

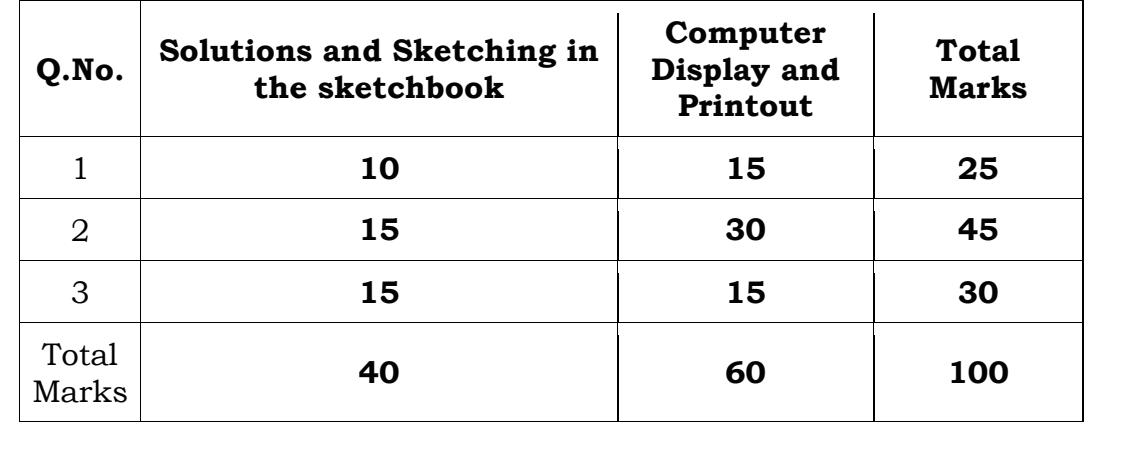

- Students have to submit the computer printouts and the sketches at the end of the examination. Both Internal & External examiners have to jointly evaluate the solutions (sketches) and computer display & printouts of each student for 100 marks (40 marks for solutions & sketches + 60 marks for computer display and printouts) and submit the marks list along with the solution (sketches) on graph sheets & computer printouts in separate covers.
- Each batch must consist of a minimum of 10 students and a maximum of 12 students.
- Examination can be conducted in parallel batches, if necessary.

## **Text Books:**

- **Engineering Drawing** N.D. Bhatt & V.M. Panchal, 48th edition, 2005- Charotar Publishing House, Gujarat.
- Engineering Graphics K.R. Gopalakrishna, 32nd edition, 2005- Subash Publishers Bangalore.

## **Reference Books:**

- Computer Aided Engineering Drawing S. Trymbaka Murthy, I.K. International Publishing House Pvt. Ltd., New Delhi, 3rd revised edition-2006.
- Computer Aided Engineering Drawing**-** by Dr. M H Annaiah, Dr C N Chandrappa and

Dr. B SudheerPremkumar, Fifth edition, New Age International Publishers.

- Fundamentals of Engineering Drawing with an Introduction to Interactive Computer Graphics for Design and Production- Luzadder Warren J., Duff John M., Eastern Economy Edition, 2005- Prentice-Hall of India Pvt. Ltd., New Delhi.
- A Primer on Computer Aided Engineering Drawing-2006, Published by VTU, Belgaum.